## Mastering Webapp Development with Anvil & Python

This is a subtitle, and it could be short or very descriptive like this so edit as you wish

**Andreas Perband** 

### **Table Of Contents**

| Chapter 1: Introduction to Anvil & Python for Webapp          |    |
|---------------------------------------------------------------|----|
| Development                                                   | 2  |
| Chapter 2: Getting Started with Anvil                         | 8  |
| Chapter 3: Understanding Python Basics                        | 14 |
| Chapter 4: Building User Interfaces with Anvil                | 20 |
| Chapter 5: Working with Data in Anvil                         | 25 |
| Chapter 6: Deploying Anvil Webapps                            | 33 |
| Chapter 7: Advanced Features in Anvil & Python                | 40 |
| Chapter 8: Best Practices for Webapp Development with Anvil & |    |
| Python                                                        | 45 |
| Chapter 9: Conclusion and Next Steps                          | 51 |

01

Chapter 1: Introduction to Anvil & Python for Webapp Development

#### Overview of Anvil & Python

Anvil & Python are powerful tools for creating web applications quickly and efficiently. Anvil is a platform that allows developers to build web apps using Python code, without the need to write HTML, CSS, or JavaScript. This makes it an ideal choice for programmers who want to focus on functionality rather than the intricacies of front-end development. Python, on the other hand, is a versatile and easy-to-learn programming language that is widely used in the industry for a variety of applications.

One of the key benefits of using Anvil & Python for web app development is the speed at which applications can be built. With Anvil's drag-and-drop interface and Python's concise syntax, developers can create complex web apps in a fraction of the time it would take using traditional web development tools. This allows programmers to quickly iterate on their ideas and bring them to market faster.

Another advantage of Anvil & Python is the ease of collaboration. Anvil allows multiple developers to work on the same project simultaneously, making it easy to share code and collaborate on projects. Python's readability and simplicity also make it easier for developers to understand and modify each other's code, leading to more efficient and effective teamwork.

In addition to speed and collaboration, Anvil & Python offer a range of features that make web app development easier and more enjoyable. Anvil provides a wide range of pre-built components and templates that can be easily customized to fit the needs of any project. Python's extensive library of modules and packages also makes it easy to add functionality to web apps, from database integration to machine learning algorithms.

Overall, Anvil & Python are an excellent choice for programmers looking to develop web applications quickly and efficiently. With their intuitive interfaces, powerful features, and robust community support, Anvil & Python make it easy for developers to bring their ideas to life on the web. Whether you are a seasoned developer or just starting out, Anvil & Python are tools worth exploring for programming web apps.

#### Benefits of using Anvil & Python for webapp development

In the world of web application development, Anvil and Python have emerged as powerful tools for creating dynamic and feature-rich web applications. This subchapter will explore the various benefits that come with using Anvil and Python for web app development, and why they have become the preferred choice for programmers in this niche.

One of the key advantages of using Anvil and Python for web app development is the ease of use and rapid development process they offer. With Anvil's drag-and-drop interface builder and Python's simple syntax, programmers can quickly prototype and build web applications without the need for complex code or extensive training. This allows developers to focus on the functionality and user experience of their web apps, rather than getting bogged down in technical details.

Another benefit of using Anvil and Python for web app development is the seamless integration of front-end and back-end components. Anvil provides a full-stack solution that allows programmers to create both the client-side and server-side components of their web applications in one platform.

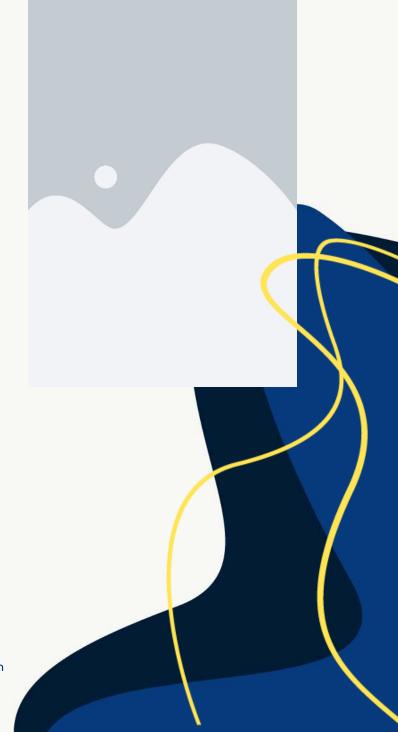

This integration streamlines the development process and eliminates the need for separate tools or frameworks, saving time and increasing efficiency.

Furthermore, Anvil and Python offer a high level of flexibility and scalability for web app development. Python's extensive library of modules and packages provides developers with a wide range of tools and resources to customize and extend their web applications. Additionally, Anvil's cloud-based platform allows for easy deployment and scaling of web apps, ensuring that they can handle increased traffic and user demand as they grow.

In addition to these technical benefits, using Anvil and Python for web app development also offers cost savings and efficiency improvements for programmers. By utilizing Anvil's all-in-one platform and Python's opensource nature, developers can reduce the time and resources required to build and maintain web applications. This allows for faster development cycles, lower overhead costs, and a more streamlined workflow for programmers working in this niche.

In conclusion, the benefits of using Anvil and Python for web app development are clear: ease of use, seamless integration, flexibility, scalability, cost savings, and efficiency improvements. For programmers looking to master web app development in this niche, Anvil and Python provide the tools and resources needed to create powerful and dynamic web applications with speed and precision.

02

# Chapter 2: Getting Started with Anvil

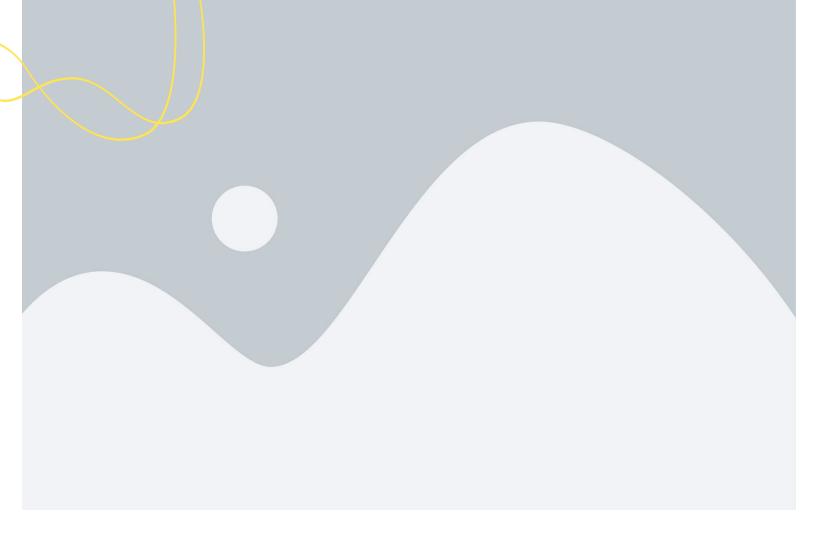

#### **Setting up Anvil environment**

Setting up the Anvil environment is the first step towards mastering web application development with Anvil and Python. In this subchapter, we will guide you through the process of setting up your development environment to ensure a smooth and efficient workflow. As programmers, it is essential to have a well-configured environment that supports the tools and libraries needed for web application development.

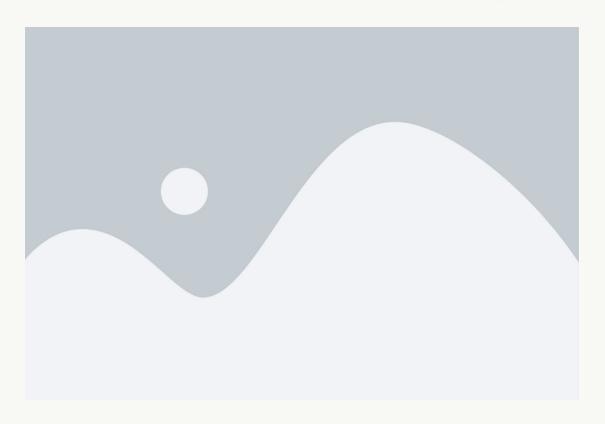

To begin setting up your Anvil environment, you will first need to install Python on your system. Anvil is built on the Python programming language, so having Python installed is crucial for running Anvil applications. You can download the latest version of Python from the official website and follow the installation instructions provided. Once Python is installed, you will also need to install the Anvil runtime environment, which can be easily done using the pip package manager.

After installing the necessary tools, the next step is to set up your Anvil account. Anvil provides a cloud-based development platform that allows you to build and deploy web applications easily. By creating an Anvil account, you will have access to a range of features and services that will streamline your development process. Simply sign up for an Anvil account on the official website and follow the instructions to set up your account.

Once your Anvil environment is set up, you can start building web applications using Anvil's drag-and-drop interface and Python scripting capabilities. Anvil provides a range of templates and components that you can use to quickly create functional and visually appealing web applications. With Anvil's integrated development environment (IDE), you can easily design, test, and deploy your applications without the need for complex setup or configuration.

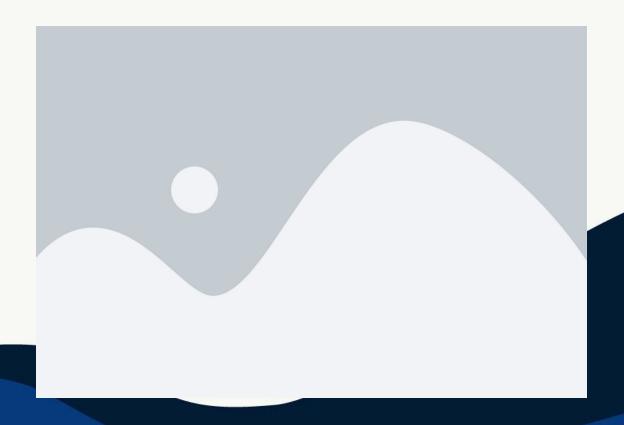

In conclusion, setting up the Anvil environment is a crucial step in mastering web application development with Anvil and Python. By following the steps outlined in this subchapter, you will be well on your way to building powerful and dynamic web applications using Anvil's intuitive platform. As programmers, having a wellconfigured development environment is essential for efficient and productive work, and Anvil provides the tools and resources you need to succeed in programming web applications with Anvil and Python.

#### Creating your first webapp project in Anvil

In this subchapter, we will guide you through the process of creating your first webapp project in Anvil, a powerful web development platform that allows you to build full-stack web applications using Python. As programmers, you will appreciate the simplicity and efficiency of Anvil, which enables you to focus on building great webapps without getting bogged down in the complexities of traditional web development.

To get started with Anvil, the first step is to sign up for an account on the Anvil website. Once you have created an account, you can access the Anvil editor, where you can begin building your webapp project. The editor provides a userfriendly interface that allows you to drag and drop components onto your webapp canvas, making it easy to design and customize your webapp's layout.

Next, you will need to choose a template for your webapp project. Anvil offers a variety of templates to choose from, including blank templates that allow you to start from scratch or pre-built templates that provide a starting point for your project. Selecting a template can help streamline the development process and provide you with a solid foundation to build upon.

After selecting a template, you can begin adding functionality to your webapp project by writing Python code in the Anvil editor. Anvil's integrated code editor allows you to write server-side Python code that interacts with your webapp's components and data, enabling you to create dynamic and interactive web applications. With Anvil's built-in libraries and tools, you can easily add features such as user authentication, data storage, and API integrations to your webapp project.

In conclusion, creating your first webapp project in Anvil is a straightforward and enjoyable process that allows you to leverage the power of Python for web development. By following the steps outlined in this subchapter, you will be well on your way to mastering webapp development with Anvil and Python. Whether you are a seasoned programmer or new to web development, Anvil provides a robust platform for building modern and sophisticated web applications with ease.

03

## Chapter 3: Understanding Python Basics

## Introduction to Python programming language

In the world of web application development, Python has emerged as a powerful and versatile programming language. Its simplicity, readability, and flexibility make it an ideal choice for building robust and scalable web applications. In this subchapter, we will provide an introduction to Python programming language, focusing on its key features and benefits for programmers looking to master web application development with Anvil & Python.

Python is known for its clean and concise syntax, which makes it easy to read and write code. This simplicity not only improves developer productivity but also reduces the chances of errors in the code.

Additionally, Python supports objectoriented, imperative, and functional programming paradigms, giving programmers the flexibility to choose the best approach for their web application development projects.

One of the key strengths of Python is its extensive standard library, which provides a wide range of modules and packages for various tasks such as data manipulation, networking, web development, and more. This rich ecosystem of tools and libraries allows programmers to leverage existing solutions and accelerate the development process. Furthermore, Python's compatibility with other languages and platforms makes it easy to integrate with different technologies and systems, making it an ideal choice for building complex web applications.

Another notable feature of Python is its strong community support and active developer community. The Python community is known for its collaborative spirit, with programmers from around the world contributing to the language's development and maintenance. This vibrant community ensures that Python remains up-to-date with the latest trends and technologies in web application development, making it a reliable and future-proof choice for programmers.

In this subchapter, we will explore the fundamentals of Python programming language, including variables, data types, control structures, functions, and more. We will also discuss best practices and tips for writing clean and efficient Python code for web application development with Anvil & Python. By mastering the basics of Python, programmers can unlock the full potential of this powerful language and build high-quality web applications that meet the needs of today's digital world.

#### Data types and variables in Python

In Python, data types and variables are fundamental concepts that every programmer must understand in order to effectively develop web applications. Data types refer to the different types of values that can be stored and manipulated in a program, such as integers, floats, strings, lists, and dictionaries. Variables, on the other hand, are used to store and reference these data types within a program.

When working with data types in Python, it is important to understand the rules for variable naming and assignment. Variable names must start with a letter or underscore and can contain letters, numbers, and underscores. It is also important to note that Python is a dynamically typed language, meaning that variables do not need to be explicitly declared with a data type before they can be used.

Python provides a number of built-in data types that make it easy to work with different kinds of data. For example, integers are used to represent whole numbers, floats are used to represent decimal numbers, and strings are used to represent text. Lists and dictionaries are used to store collections of data, with lists being ordered and mutable while dictionaries are unordered and mutable.

Understanding data types and variables in Python is essential for developing web applications with Anvil and Python. By mastering these concepts, programmers can effectively manipulate and store data within their applications, leading to more efficient and robust code. Additionally, a solid understanding of data types and variables allows programmers to create more dynamic and interactive web applications that meet the needs of their users.

04

# Chapter 4: Building User Interfaces with Anvil

#### **Designing user** interfaces using drag and drop tools in Anvil

In this subchapter, we will explore the process of designing user interfaces using drag and drop tools in Anvil, a powerful web development platform that integrates seamlessly with Python. As programmers, it is essential to understand the importance of creating intuitive and visually appealing user interfaces to enhance the user experience and increase the overall usability of web applications.

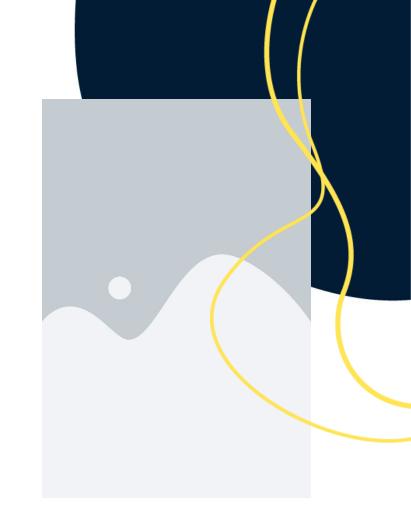

One of the key features of Anvil is its drag and drop interface builder, which allows developers to design user interfaces quickly and efficiently without having to write lengthy code. This tool simplifies the process of creating complex layouts and components, making it ideal for programmers who want to focus on functionality rather than design.

By utilizing drag and drop tools, developers can easily rearrange elements, resize components, and customize styles with just a few clicks.

When designing user interfaces in Anvil, it is important to consider the principles of good design, such as consistency, hierarchy, and alignment. By following these principles, programmers can create interfaces that are easy to navigate, visually pleasing, and intuitive for users. The drag and drop tools in Anvil make it easy to maintain consistency across different screens and components, ensuring a seamless and cohesive user experience.

Another benefit of using drag and drop tools in Anvil is the ability to preview the user interface in real-time as you make changes. This feature allows programmers to see how their design choices impact the overall look and feel of the application, enabling them to make adjustments on the fly. By being able to visualize the final product before deploying it, developers can ensure that their user interface meets their expectations and aligns with the project requirements.

In conclusion, designing user interfaces using drag and drop tools in Anvil is a valuable skill for programmers looking to streamline their web development process and deliver high-quality applications. By leveraging the power of Anvil's intuitive interface builder, developers can create visually stunning and user-friendly interfaces that enhance the overall user experience. Whether you are a seasoned developer or just starting out, mastering the art of designing user interfaces in Anvil will set you apart in the world of webapp development with Python.

## Implementing interactivity in user interfaces

In today's digital landscape, user interfaces play a crucial role in engaging users and creating a seamless experience. Implementing interactivity in user interfaces is a key component of successful web application development. By incorporating interactive elements, programmers can enhance user engagement, improve user experience, and ultimately drive user satisfaction.

One of the most effective ways to implement interactivity in user interfaces is through the use of event-driven programming. With event-driven programming, programmers can create dynamic user interfaces that respond to user input in real-time. By defining event handlers for specific user actions, such as button clicks or form submissions, programmers can trigger specific actions or updates within the user interface.

Another important aspect of implementing interactivity in user interfaces is the use of client-side scripting languages such as JavaScript. By leveraging JavaScript, programmers can add dynamic behavior to web pages, enabling features such as form validation, animations, and interactive elements. JavaScript frameworks like React and Angular can also be used to create rich, interactive user interfaces that provide a more engaging user experience.

In addition to event-driven programming and client-side scripting, programmers can also utilize AJAX (Asynchronous JavaScript and XML) to create interactive web applications. AJAX allows web pages to dynamically load content without needing to reload the entire page. This enables programmers to create seamless, interactive user experiences that feel more like desktop applications than traditional web pages.

Overall, implementing interactivity in user interfaces is essential for creating engaging and user-friendly web applications. By incorporating event-driven programming, client-side scripting, and AJAX, programmers can create dynamic user interfaces that respond to user input in real-time and provide a more interactive and engaging user experience. Mastering these techniques will enable programmers to develop web applications that stand out in today's competitive digital landscape.

**05** 

# Chapter 5: Working with Data in Anvil

## Connecting to databases in Anvil

In the world of web application development, connecting to databases is a crucial step in building dynamic and interactive applications. Anvil, a powerful web development platform that simplifies the process of creating web applications using Python, offers seamless integration with databases to store and retrieve data. In this subchapter, we will explore how to connect to databases in Anvil and leverage its features to build robust and scalable web applications.

To connect to databases in Anvil, you can use the built-in Data Tables feature that allows you to create tables to store your data. These tables can be easily accessed and manipulated using Python code, making it simple to interact with your database from within your Anvil application.

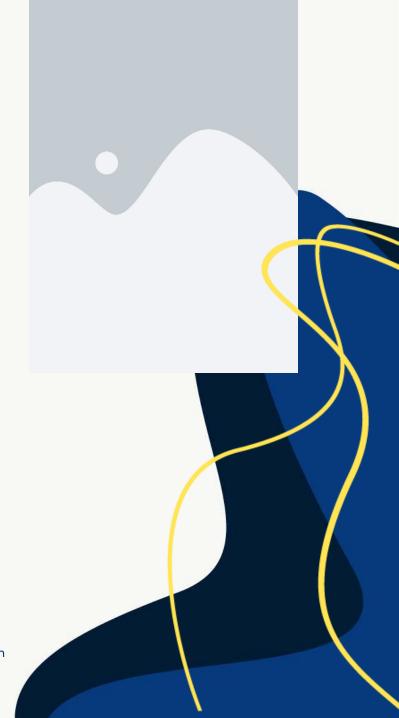

By defining the structure of your data tables and setting up relationships between them, you can create a wellorganized database that meets the specific requirements of your application. Anvil supports a variety of database options, including PostgreSQL, MySQL, and SQLite, giving you the flexibility to choose the database that best suits your needs. Whether you are building a small-scale application that requires a lightweight database like SQLite or a large-scale application that demands the power and scalability of PostgreSQL, Anvil has you covered. With its intuitive interface and seamless integration with popular database systems, Anvil makes it easy to connect to databases and manage your data effectively.

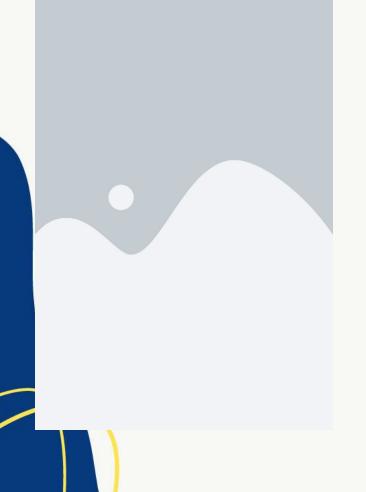

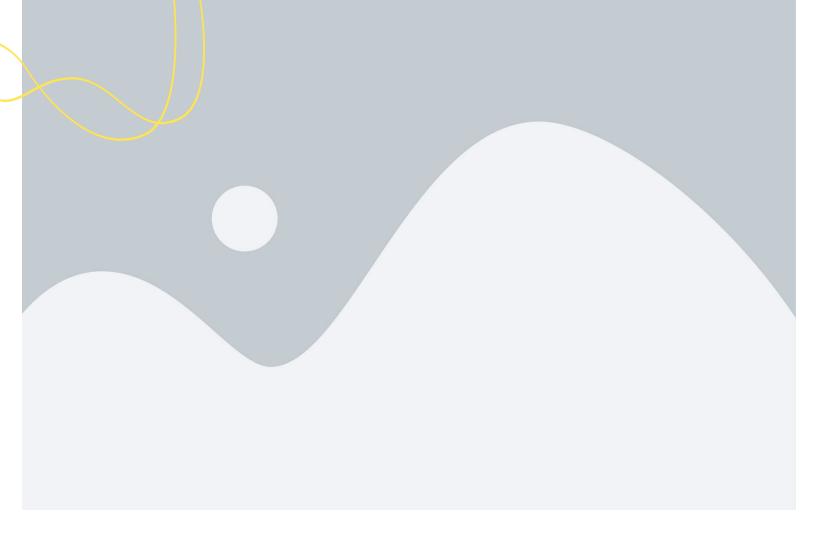

In addition to connecting to databases, Anvil provides powerful tools for querying and manipulating data, making it easy to perform complex operations on your database. With Anvil's built-in query builder and Python-based data manipulation functions, you can retrieve, update, and delete data with ease. Whether you need to fetch a specific record from your database or perform a complex join operation across multiple tables, Anvil's database features offer the flexibility and power you need to build sophisticated web applications.

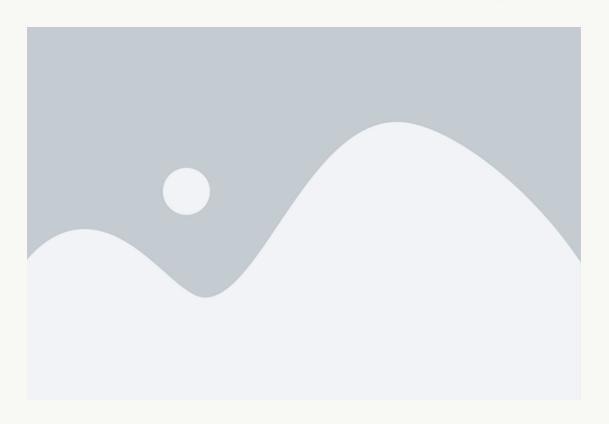

By mastering the art of connecting to databases in Anvil, programmers can unlock the full potential of their web applications and create dynamic, datadriven experiences for their users. With its seamless integration with popular database systems, intuitive interface, and powerful data manipulation tools, Anvil provides a robust foundation for building web applications that scale with your business. Whether you are a seasoned developer or just starting out in web application development, Anvil offers a user-friendly and efficient way to connect to databases and harness the power of data in your applications.

#### Creating data-driven webapps with Anvil

In this subchapter, we will explore the process of creating data-driven webapps with Anvil, a powerful tool that simplifies web development with Python. Anvil allows programmers to build full-stack web applications using nothing but Python code, eliminating the need for complex front-end frameworks and backend setups. By leveraging Anvil's intuitive drag-and-drop interface and powerful Python backend, developers can quickly prototype and deploy data-driven webapps with ease.

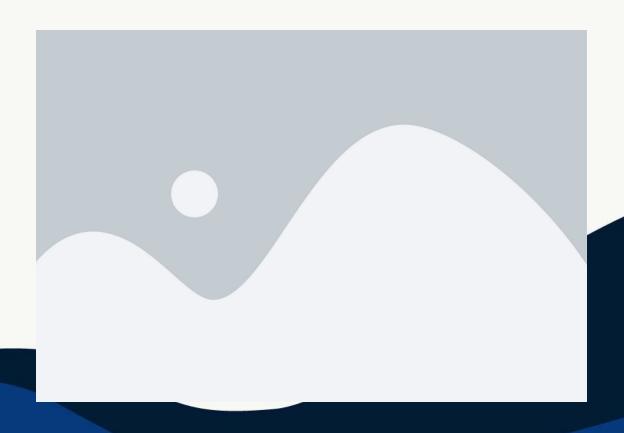

One of the key features of Anvil is its seamless integration with databases, allowing programmers to store and retrieve data with just a few lines of Python code. With Anvil, you can easily connect your webapp to a variety of databases, including PostgreSQL, MySQL, and SQLite, enabling you to build dynamic and interactive applications that respond to user input and data changes in real-time. By leveraging Anvil's built-in data binding capabilities, you can effortlessly sync data between your webapp and database, ensuring that your application remains up-to-date and responsive.

When creating data-driven webapps with Anvil, it is essential to design your database schema carefully to ensure optimal performance and scalability. By defining the structure of your database tables and relationships upfront, you can streamline data storage and retrieval operations, minimizing latency and improving the overall user experience. Anvil provides a variety of tools and resources to help you design and optimize your database schema, including data modeling tools, database migration utilities, and performance monitoring dashboards.

In addition to database integration, Anvil also offers robust data visualization tools that allow programmers to create stunning charts, graphs, and dashboards to display and analyze data within their webapps. With Anvil's built-in plotting library and visualization components, you can easily visualize complex data sets, track key performance indicators, and generate insightful reports for your users. By leveraging Anvil's data visualization capabilities, you can enhance the interactivity and usability of your webapp, making it easier for users to explore and understand the data presented.

In conclusion, Anvil provides programmers with a powerful platform for creating data-driven webapps with Python, offering seamless database integration, robust data visualization tools, and intuitive development workflows. By leveraging Anvil's features and capabilities, developers can build sophisticated and interactive web applications that deliver dynamic user experiences and drive business value. Whether you are a seasoned web developer or just getting started with Python, Anvil is an invaluable tool for building modern, data-driven webapps that meet the needs of today's digital world.

06

### Chapter 6: Deploying Anvil Webapps

#### **Hosting options for Anvil webapps**

When it comes to hosting your Anvil webapps, there are several options available to choose from based on your specific needs and technical expertise. In this subchapter, we will explore some of the most popular hosting options for Anvil webapps and discuss the pros and cons of each.

One of the simplest hosting options for Anvil webapps is Anvil's own hosting service. Anvil offers a fully managed hosting solution that takes care of all the technical details for you, allowing you to focus on building and deploying your webapps without worrying about server maintenance or configuration. This option is ideal for beginners or those who prefer a hassle-free hosting experience.

For those who prefer more control and flexibility over their hosting environment, self-hosting your Anvil webapps may be a better option. By self-hosting, you can choose your own server provider, configure your server settings to meet your specific requirements, and have full control over your webapp's performance and security. However, self-hosting requires more technical expertise and time investment compared to using Anvil's hosting service.

Another popular hosting option for Anvil webapps is using a cloud hosting provider such as AWS, Google Cloud, or Azure. These providers offer scalable and reliable hosting solutions that can accommodate webapps of any size and complexity. By leveraging the resources and infrastructure of a cloud provider, you can ensure high availability, performance, and security for your Anvil webapps.

If you are looking for a budget-friendly hosting option for your Anvil webapps, shared hosting may be a suitable choice. Shared hosting involves sharing server resources with other websites, which can result in slower performance and limited customization options. However, shared hosting is a cost-effective solution for small-scale webapps with low traffic volume.

In conclusion, the hosting option you choose for your Anvil webapps will depend on factors such as your technical expertise, budget, performance requirements, and scalability needs. Whether you opt for Anvil's managed hosting service, self-hosting, cloud hosting, or shared hosting, it's important to carefully evaluate your options and choose the hosting solution that best aligns with your project goals and constraints.

### **Deploying Anvil** webapps to production servers

Deploying Anvil webapps to production servers is a critical step in the development process that requires careful planning and execution. In this subchapter, we will explore the best practices for deploying Anvil webapps to production servers, ensuring a seamless transition from development to live environments. By following these guidelines, programmers can confidently deploy their webapps with minimal downtime and maximum performance.

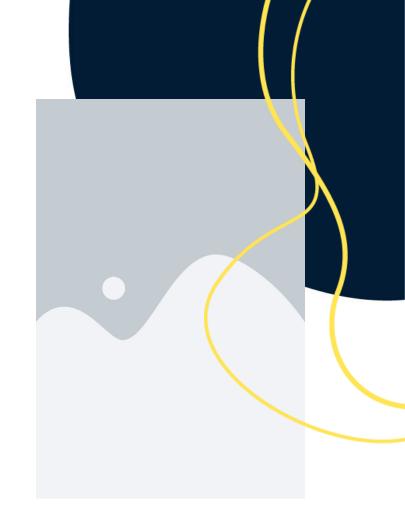

Before deploying an Anvil webapp to a production server, it is essential to thoroughly test the application in a staging environment. This allows programmers to identify and address any potential issues or bugs before going live. By testing the webapp in a controlled environment, programmers can ensure that it functions as intended and meets the requirements of end-users. Additionally, testing in a staging environment helps to minimize the risk of unexpected errors or malfunctions when the webapp is deployed to production servers.

Once the Anvil webapp has been thoroughly tested in a staging environment, it is time to prepare for deployment to production servers. Programmers should carefully review the server requirements and ensure that the production environment meets the necessary specifications for running the webapp. This includes verifying that the server has the required software dependencies, adequate storage space, and sufficient bandwidth to support the webapp's traffic levels. By taking the time to properly configure the production server, programmers can avoid potential issues that may arise during deployment.

When deploying an Anvil webapp to production servers, it is crucial to follow a structured deployment process to minimize downtime and ensure a smooth transition. Programmers should create a deployment plan that outlines the steps involved in deploying the webapp, such as transferring files, updating configurations, and testing the application on the production server. By following a structured deployment plan, programmers can systematically deploy their webapp to production servers without disrupting the user experience or causing unnecessary delays.

In conclusion, deploying Anvil webapps to production servers requires careful planning, testing, and execution to ensure a successful transition from development to live environments. By following best practices for deployment, programmers can confidently deploy their webapps with minimal downtime and maximum performance. By testing the webapp in a staging environment, preparing the production server, and following a structured deployment process, programmers can deploy their Anvil webapps with confidence and precision.

07

Chapter 7: Advanced Features in Anvil & Python

### Integrating thirdparty APIs in Anvil webapps

Integrating third-party APIs in Anvil webapps is a crucial aspect of web application development that allows programmers to extend the functionality of their applications. Third-party APIs provide access to a wide range of services and data, enabling developers to enhance the user experience and add new features to their webapps. In this subchapter, we will explore how to seamlessly integrate third-party APIs into Anvil webapps using Python.

When it comes to integrating thirdparty APIs in Anvil webapps, Python is
the perfect language for the job.
Python's simplicity and flexibility make
it easy to work with various APIs,
whether they are RESTful, SOAP, or
GraphQL. With Python's extensive
libraries and frameworks,
programmers can quickly and
efficiently connect to external services
and retrieve the necessary data for
their web applications.

Before integrating a third-party API into an Anvil webapp, it is essential to understand the API documentation thoroughly. This documentation typically includes information about the API endpoints, authentication methods, request and response formats, and rate limits. By familiarizing yourself with the API documentation, you can ensure smooth integration and avoid common pitfalls during the development process.

Once you have a solid understanding of the third-party API you wish to integrate, the next step is to make HTTP requests from your Anvil webapp using Python. Anvil provides built-in tools for making HTTP requests, such as the `anvil.http` module, which simplifies the process of sending requests and handling responses. By leveraging these tools, programmers can seamlessly communicate with external APIs and retrieve the desired data for their web applications.

In conclusion, integrating third-party APIs in Anvil webapps is a powerful way to enhance the functionality and user experience of your applications. By leveraging Python's capabilities and Anvil's built-in tools, programmers can easily connect to external services, retrieve data, and incorporate new features into their webapps. With careful planning, thorough documentation review, and effective HTTP request handling, developers can seamlessly integrate third-party APIs and take their Anvil webapps to the next level.

# Implementing security measures in Anvil webapps

Implementing security measures in Anvil webapps is crucial to ensure the protection of sensitive data and prevent unauthorized access. As programmers, it is essential to be well-versed in best practices for securing web applications in order to safeguard user information and maintain the integrity of the system. In this subchapter, we will explore various security measures that can be implemented in Anvil webapps to enhance their security posture and mitigate potential threats.

One key security measure that should be implemented in Anvil webapps is user authentication. User authentication ensures that only authorized users have access to the application and its data. This can be achieved by implementing robust authentication mechanisms such as password-based authentication, two-factor authentication, or OAuth integration. By requiring users to authenticate themselves before accessing the application, the risk of unauthorized access is significantly reduced.

Another important security measure that should be implemented in Anvil webapps is data encryption. Data encryption helps protect sensitive information from being intercepted or accessed by unauthorized parties. By encrypting data at rest and in transit, programmers can ensure that sensitive information such as user credentials, payment details, and personal information is securely stored and transmitted within the application.

Furthermore, implementing secure coding practices is essential for enhancing the security of Anvil webapps. Programmers should follow secure coding guidelines and best practices to prevent common vulnerabilities such as SQL injection, cross-site scripting, and insecure direct object references. By writing secure code and regularly conducting code reviews, programmers can identify and mitigate security vulnerabilities before they are exploited by malicious actors.

In addition to user authentication, data encryption, and secure coding practices, programmers should also regularly update and patch their Anvil webapps to address security vulnerabilities. Software updates and patches often include security fixes that address known vulnerabilities and help protect the application from emerging threats. By staying up-to-date with the latest security updates, programmers can ensure that their Anvil webapps remain secure and resilient against potential attacks.

08

Chapter 8: Best Practices for Webapp Development with Anvil & Python

# Writing clean and maintainable code

In the world of web application development, writing clean and maintainable code is essential for creating successful and scalable projects. As programmers, it is crucial to follow best practices and adhere to coding standards that make our codebase easy to understand and maintain. In this subchapter, we will explore the importance of writing clean code and discuss strategies for ensuring that your code is both readable and maintainable.

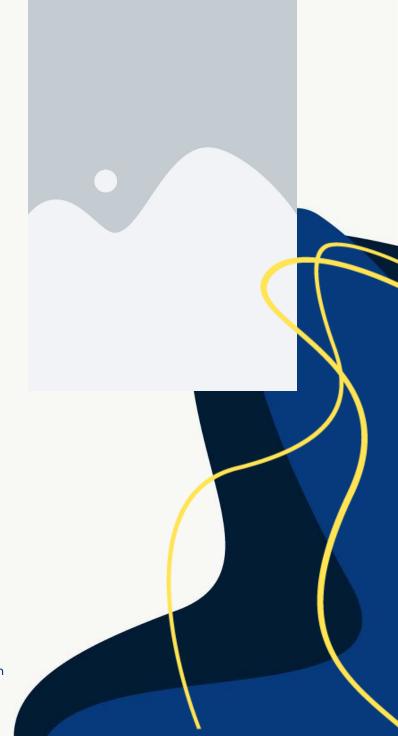

One of the key benefits of writing clean code is that it makes your codebase easier to understand for both yourself and other developers. By following consistent naming conventions, organizing your code logically, and using comments to explain complex logic, you can ensure that anyone who looks at your code will be able to quickly grasp its

This not only makes it easier to debug and make changes to your code in the future but also allows for better collaboration within your development team.

Another advantage of writing clean code is that it reduces the likelihood of introducing bugs and errors into your application. When your code is well-organized and easy to follow, it is much easier to spot potential issues and troubleshoot them effectively. By taking the time to write clean code from the outset, you can save yourself hours of debugging and testing down the line, ultimately speeding up the development process and improving the overall quality of your project.

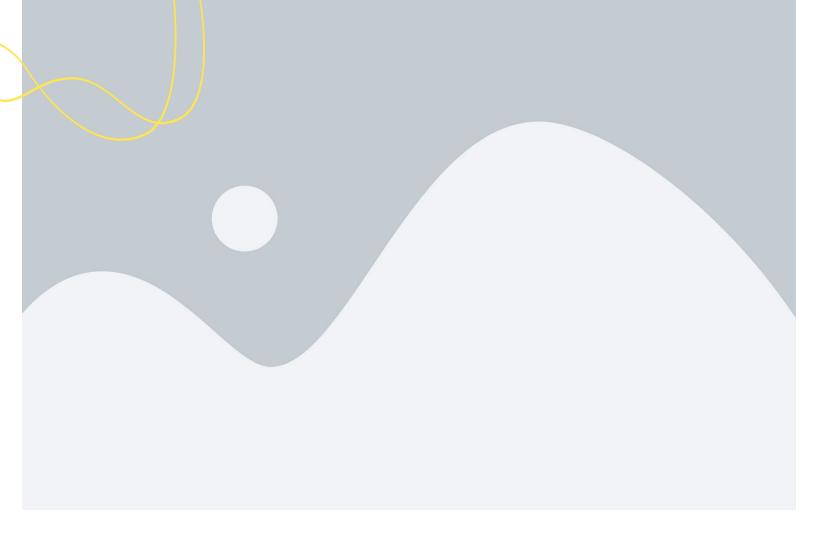

Maintainability is another key aspect of writing clean code. As your web application grows and evolves, you will inevitably need to make changes and updates to your codebase. By following best practices for writing clean and maintainable code, you can ensure that these changes can be made quickly and easily without disrupting the rest of your application. This not only saves time and effort but also helps to future-proof your codebase and make it easier to scale as your project grows.

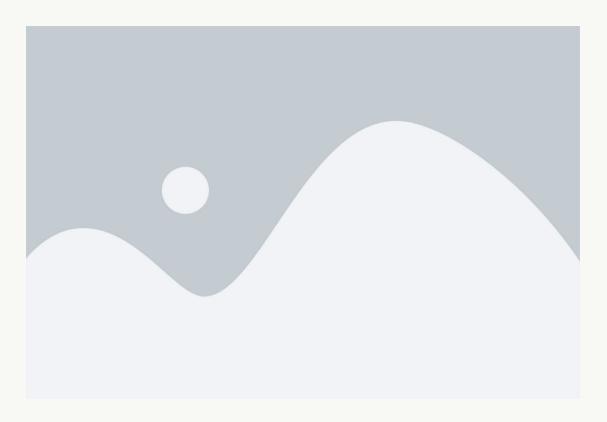

In conclusion, writing clean and maintainable code is a crucial skill for programmers working on web applications with Anvil & Python. By following best practices and adhering to coding standards, you can create code that is easy to understand, less prone to errors, and simple to maintain. By taking the time to write clean code from the outset, you can improve the overall quality of your projects and set yourself up for success in the world of web application development.

#### Testing and debugging webapps in Anvil

Testing and debugging webapps in Anvil is a crucial aspect of web application development. In this subchapter, we will explore the best practices and tools available for testing and debugging your Anvil webapps. As programmers, it is essential to ensure that our web applications are functioning correctly and are free of bugs before deploying them to production.

One of the key tools for testing webapps in Anvil is the built-in testing framework that allows you to write and run tests for your web application. This framework provides a way to automate the testing process and ensures that your application behaves as expected. By writing unit tests for your webapp components, you can catch bugs early in the development process and ensure that your application is robust and reliable.

In addition to writing unit tests, it is also important to perform manual testing of your web application to ensure that all features are working as intended. This involves systematically testing each feature of your webapp to identify any bugs or issues that may arise during user interactions. By thoroughly testing your webapp, you can ensure a smooth user experience and minimize the risk of unexpected errors.

When it comes to debugging your Anvil webapp, the Anvil IDE provides a powerful debugger tool that allows you to step through your code and identify the root cause of any issues. By using breakpoints, you can pause the execution of your code at specific points and inspect the values of variables to pinpoint the source of bugs. The debugger tool in Anvil is an invaluable resource for programmers to troubleshoot and resolve issues in their web applications.

In conclusion, testing and debugging webapps in Anvil is an essential part of the development process for programmers. By writing unit tests, performing manual testing, and using the built-in debugger tool, you can ensure that your web application is free of bugs and functions as expected. By following best practices for testing and debugging, you can create high-quality web applications that provide a seamless user experience.

09

### Chapter 9: Conclusion and Next Steps

## Recap of key concepts covered in the book

In this subchapter, we will recap some of the key concepts covered in the book "Mastering Webapp Development with Anvil & Python." As programmers diving into the world of web development using Anvil and Python, it is crucial to have a solid understanding of the foundational concepts that have been discussed throughout the book.

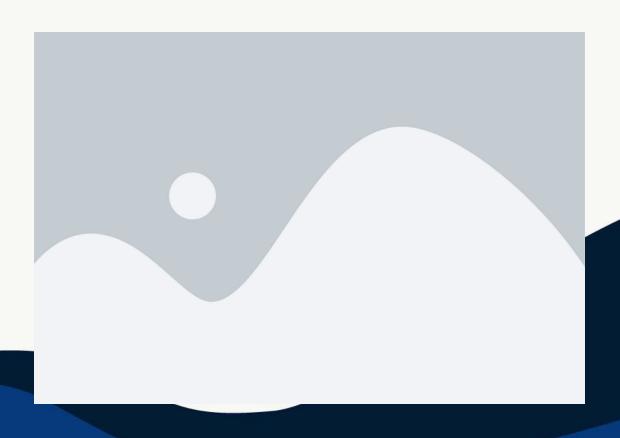

First and foremost, we have explored the importance of understanding the Anvil platform and how it simplifies the process of building web applications. By leveraging Anvil's drag-and-drop interface and built-in Python code editor, developers can quickly create powerful web apps without the need for extensive knowledge of front-end technologies.

Furthermore, we have delved into the fundamentals of Python programming language and how it can be used to enhance the functionality of web applications built with Anvil. From basic syntax to advanced concepts such as object-oriented programming, understanding Python is essential for mastering webapp development.

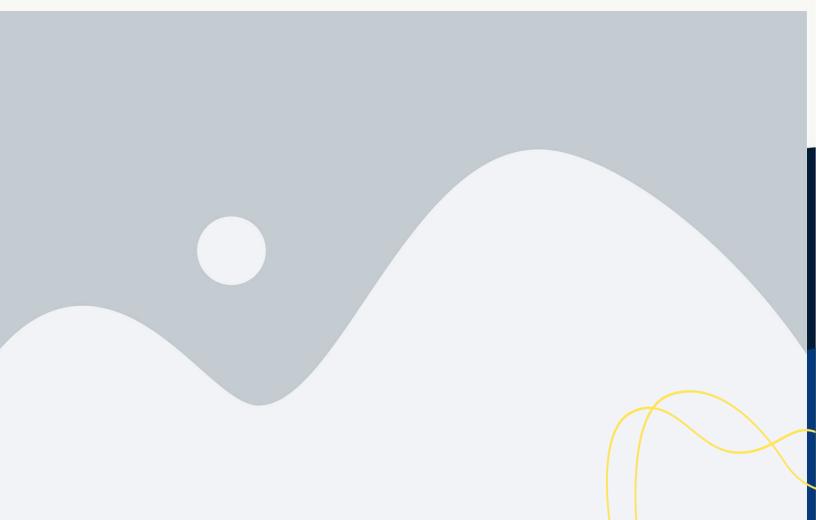

Another key concept covered in the book is the importance of user experience (UX) design in web development. By focusing on creating intuitive interfaces and seamless interactions, developers can ensure that their web apps are user-friendly and engaging for visitors.

Lastly, we have discussed the significance of testing and debugging in the development process. By implementing rigorous testing procedures and utilizing debugging tools, programmers can identify and resolve issues in their web applications, ensuring a smooth and error-free user experience.

By revisiting these key concepts, programmers can reinforce their understanding of webapp development with Anvil and Python, ultimately enhancing their skills and capabilities in creating dynamic and responsive web applications.

#### Further resources for mastering webapp development with Anvil & Python.

In this subchapter, we will explore some further resources that can help you master webapp development with Anvil and Python. As a programmer looking to excel in the niche of programming webapps with Anvil and Python, it is important to stay updated on the latest tools, techniques, and best practices in the field. By leveraging these additional resources, you can enhance your skills and become a more proficient developer.

One valuable resource for mastering webapp development with Anvil and Python is the Anvil documentation. The documentation provides detailed information on how to use the Anvil platform, including tutorials, guides, and examples to help you build your web applications. By referring to the documentation regularly, you can deepen your understanding of Anvil's features and capabilities, enabling you to create more sophisticated and user-friendly webapps.

Another essential resource for mastering webapp development with Anvil and Python is the Anvil Forum. The forum is a community of Anvil users, developers, and experts who share their knowledge, insights, and experiences with the platform. By participating in the forum discussions, asking questions, and seeking advice from fellow developers, you can learn new tips and tricks, troubleshoot issues, and collaborate with others to improve your webapp development skills.

In addition to the Anvil documentation and forum, online tutorials and courses can also be valuable resources for mastering webapp development with Anvil and Python. Websites such as Udemy, Coursera, and YouTube offer a wide range of tutorials and courses on web development, Python programming, and Anvil platform, allowing you to learn at your own pace and expand your knowledge and skills in the field.

Lastly, attending web development conferences, workshops, and meetups can also be beneficial for mastering webapp development with Anvil and Python. These events provide opportunities to network with other developers, learn from industry experts, and stay current on the latest trends and technologies in web development. By immersing yourself in the web development community, you can gain valuable insights, inspiration, and support to help you excel in your career as a webapp developer.

#### **Mastery with Anvil & Python**

Unlock the full potential of your web development skills with "Forging Software Mastery with Anvil & Python," a comprehensive guide that bridges the gap between creativity and technology. This book is your ultimate resource for mastering the Anvil framework and Python programming, empowering you to build robust, scalable, and interactive web applications effortlessly. Dive into the world of Anvil, a revolutionary platform that simplifies web app creation by combining the power of Python with an intuitive drag-and-drop interface. Whether you're a seasoned developer or a beginner, this book offers step-by-step tutorials, practical examples, and expert insights to help you navigate and leverage the full capabilities of Anvil. Inside, you will discover: A detailed introduction to Anvil's key features and functionalities How to seamlessly integrate Python for backend development Techniques for designing and deploying dynamic user interfaces Best practices for database management and API integration Real-world case studies and projects to solidify your understanding Authored by seasoned developers with years of experience, "Forging Software Mastery with Anvil & Python" is packed with tips, tricks, and hands-on exercises that will transform you into a proficient web app developer. Whether you're developing personal projects, startups, or enterprise solutions, this book provides the tools and knowledge you need to succeed. Embark on a journey to become a web development maestro with Anvil and Python. Your adventure in forging software mastery starts here.